### **Course Contents for Diploma in Web Technology**

Course Name: Diploma in Web Technology<br>Duration: 315 hours (six months) Duration :  $315$  hours (six months)<br>Eligibility :  $12^{th}$ Eligibility

**Objective of the Course:** The objective of this course is to enable students self sufficient in designing and developing dynamic Web sites using HTML, PHP and MySQL. This course also aims at making a student capable of developing console, Windows and Web based Applications using C# on .NET platform.

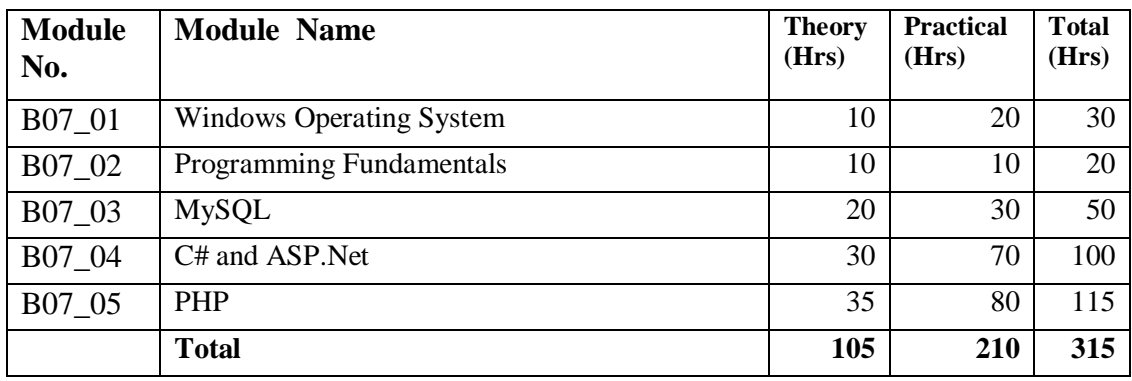

# **Detailed Course Contents of Computer Fundamentals & Operating System**

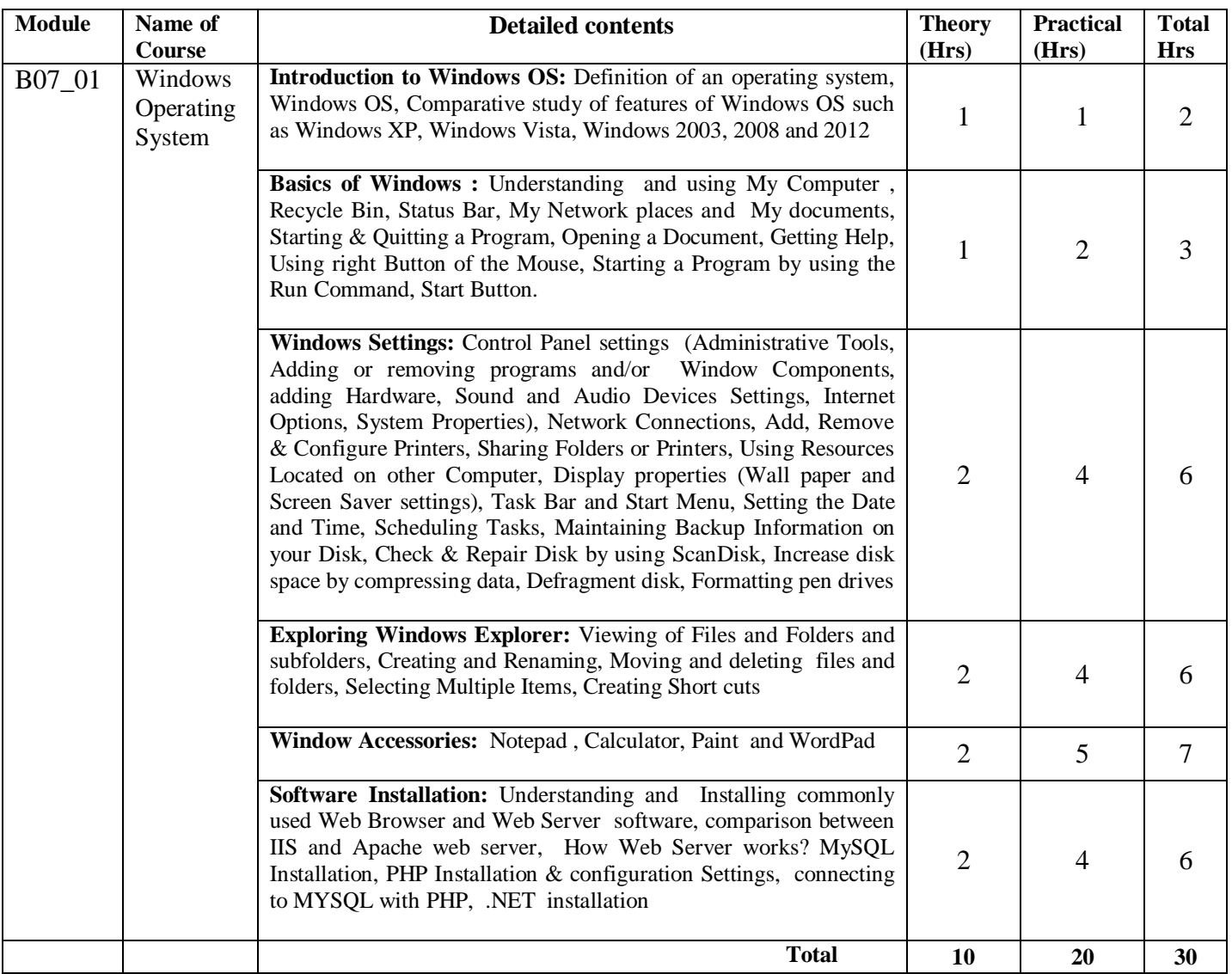

# **Detailed Course Contents of Programming Fundamentals**

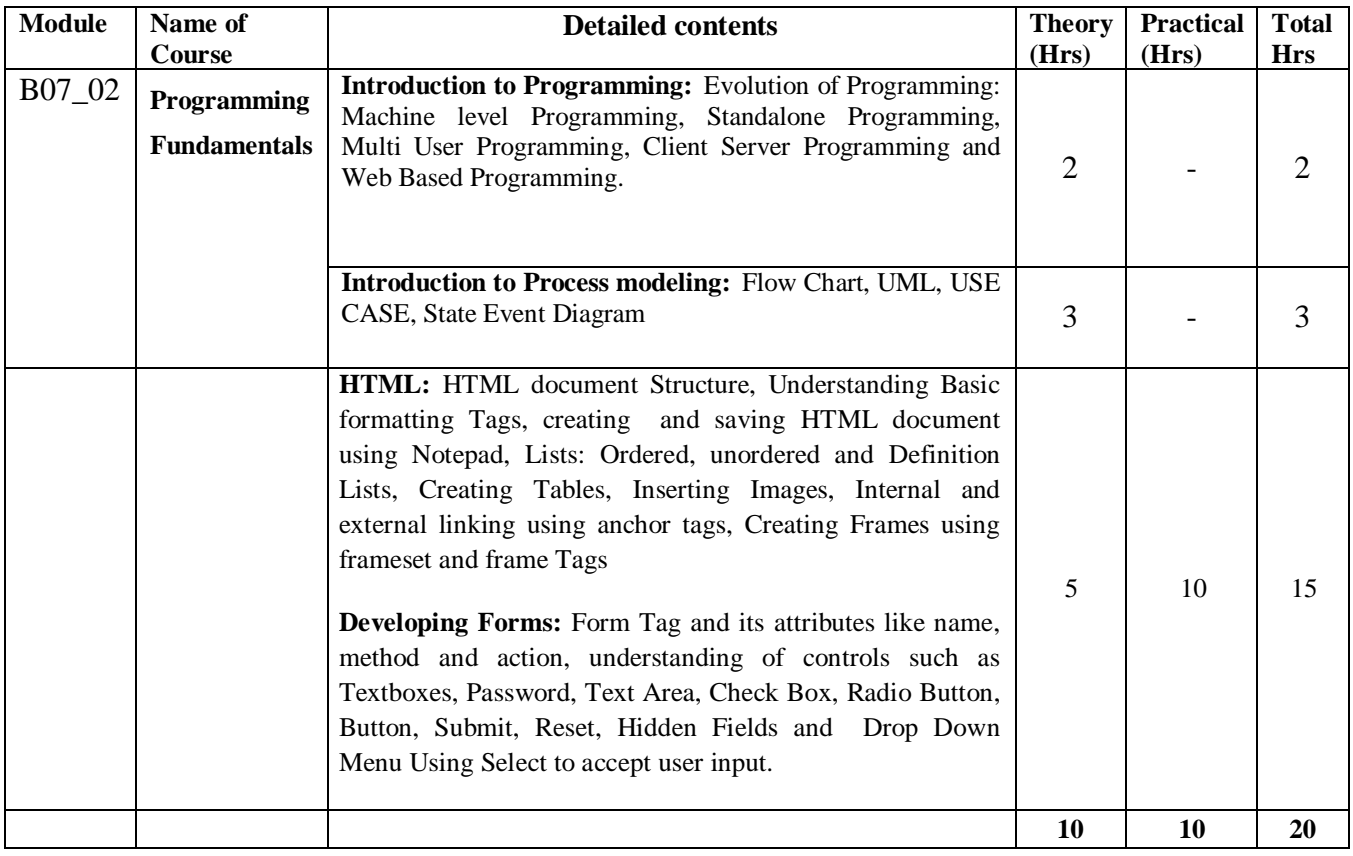

## **Detailed Course Contents MYSQL**

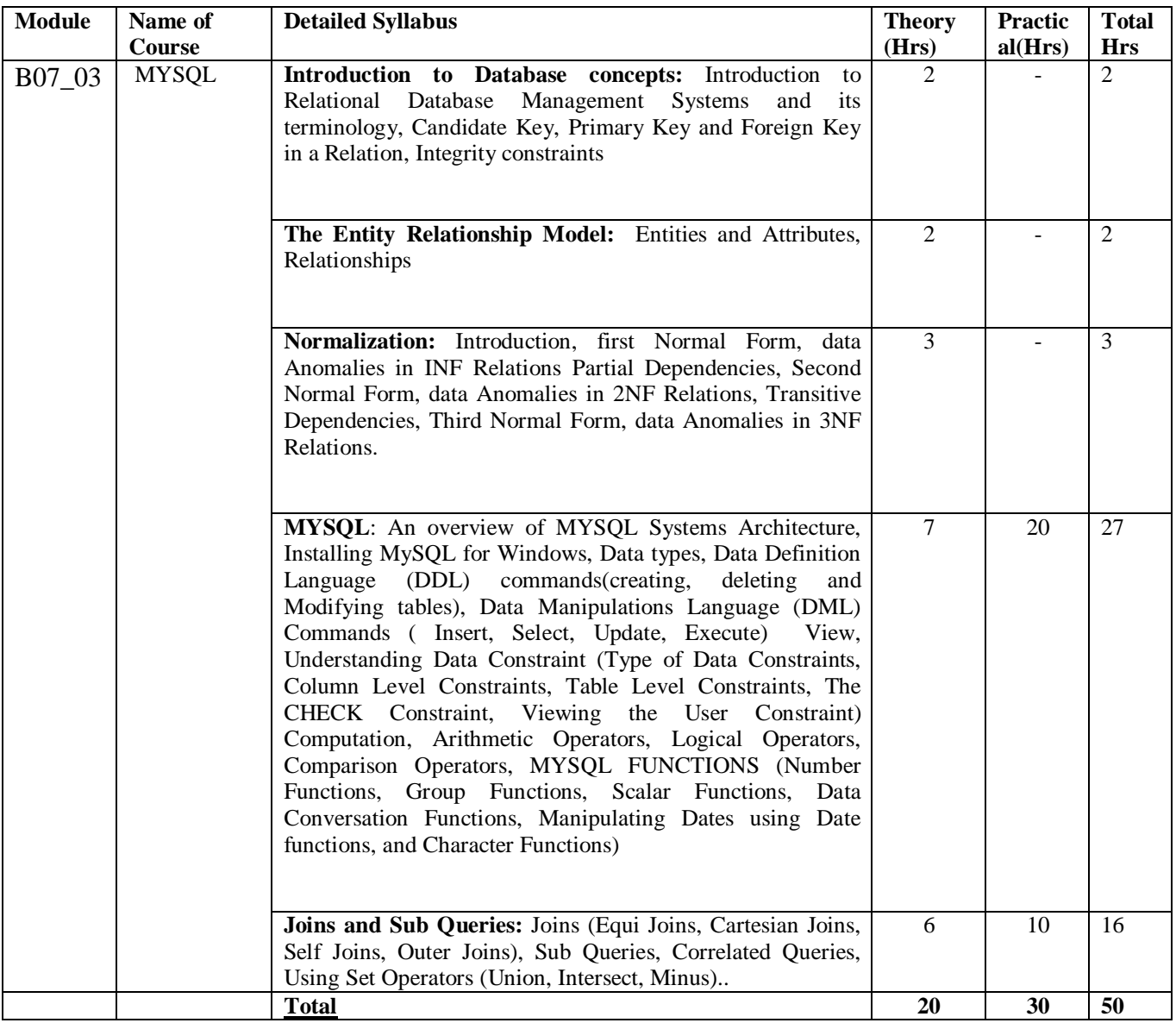

## **Detailed Course Contents of ASP.Net (with C#.Net)**

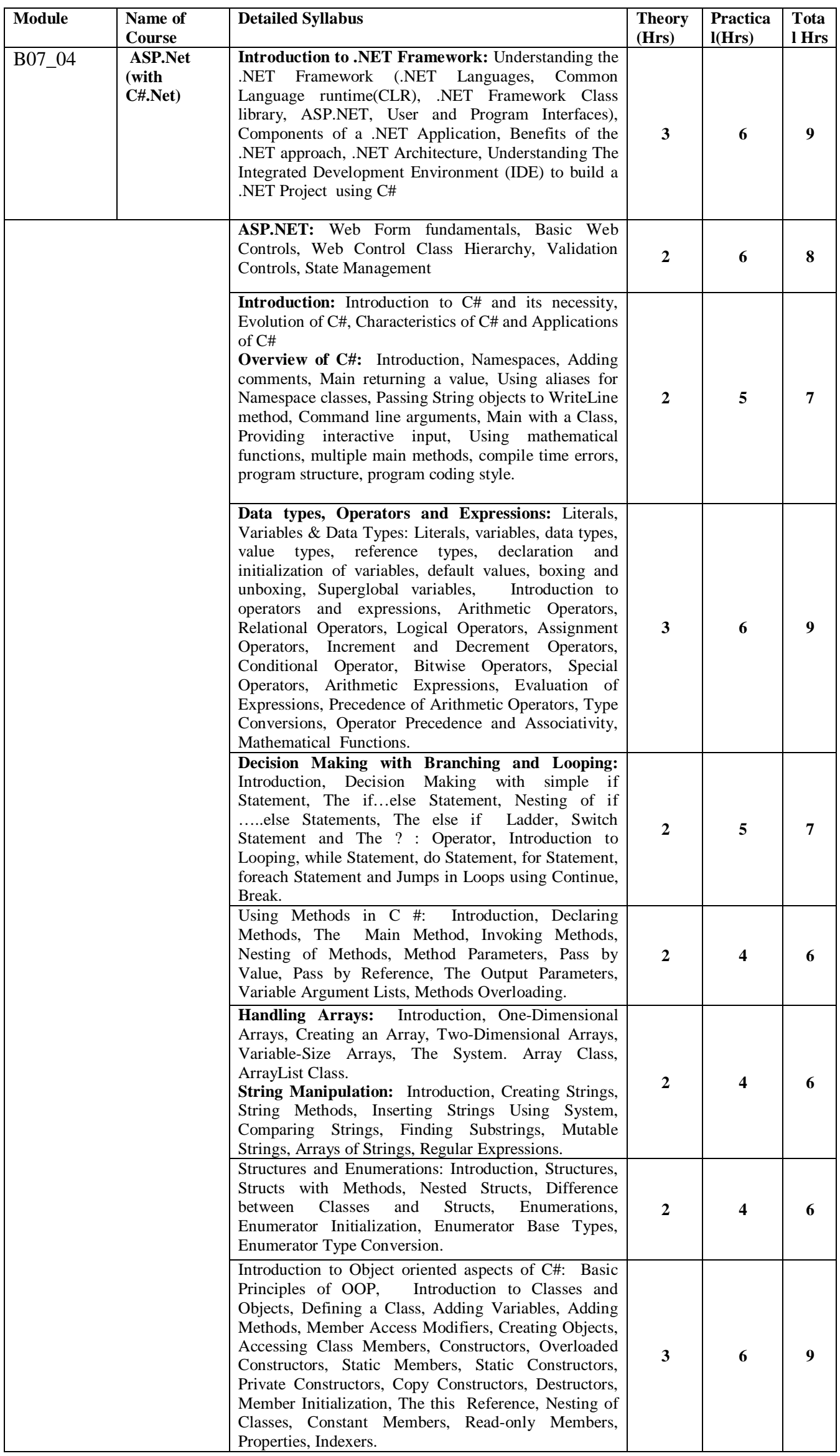

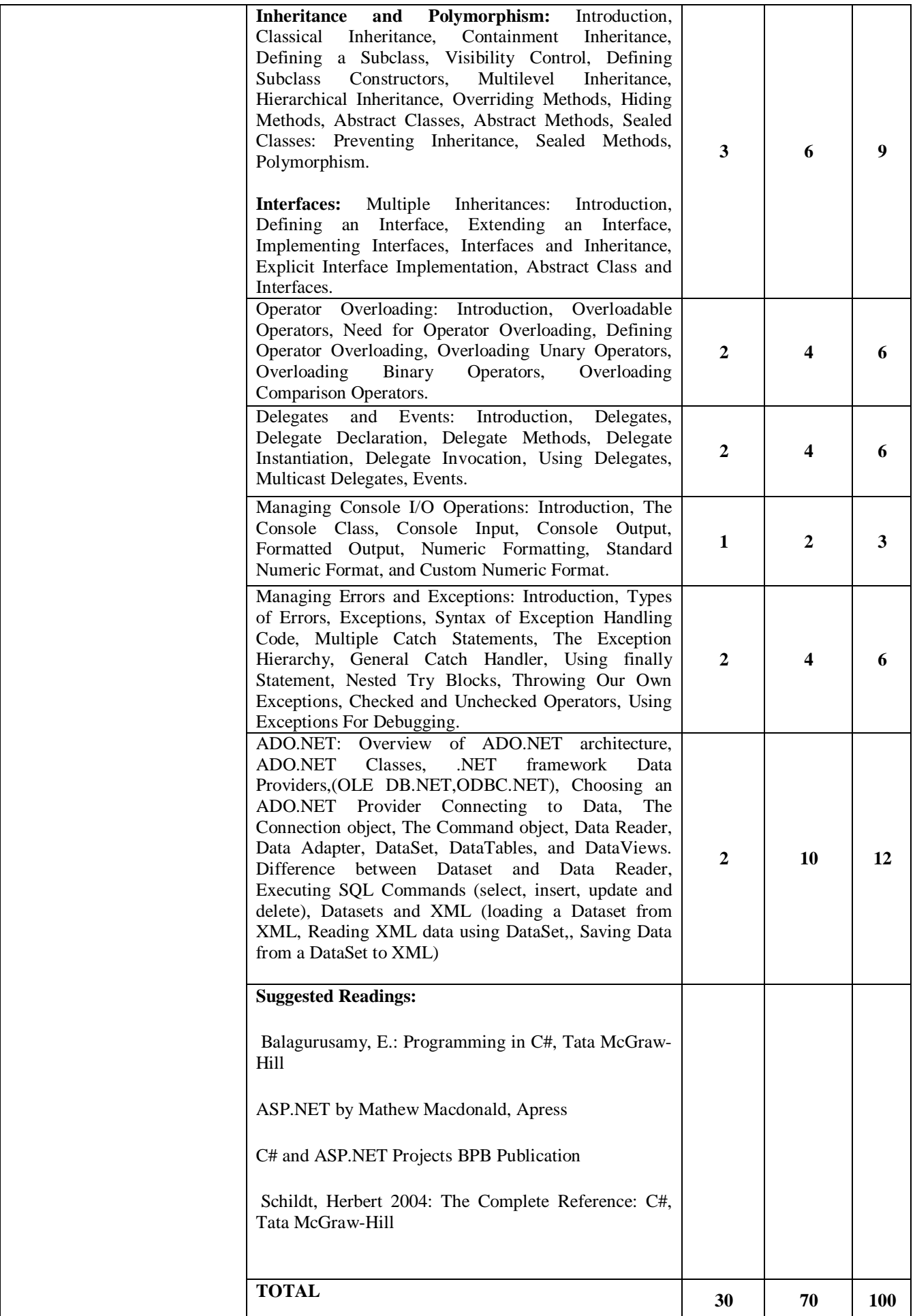

## **Detailed Course Contents of PHP**

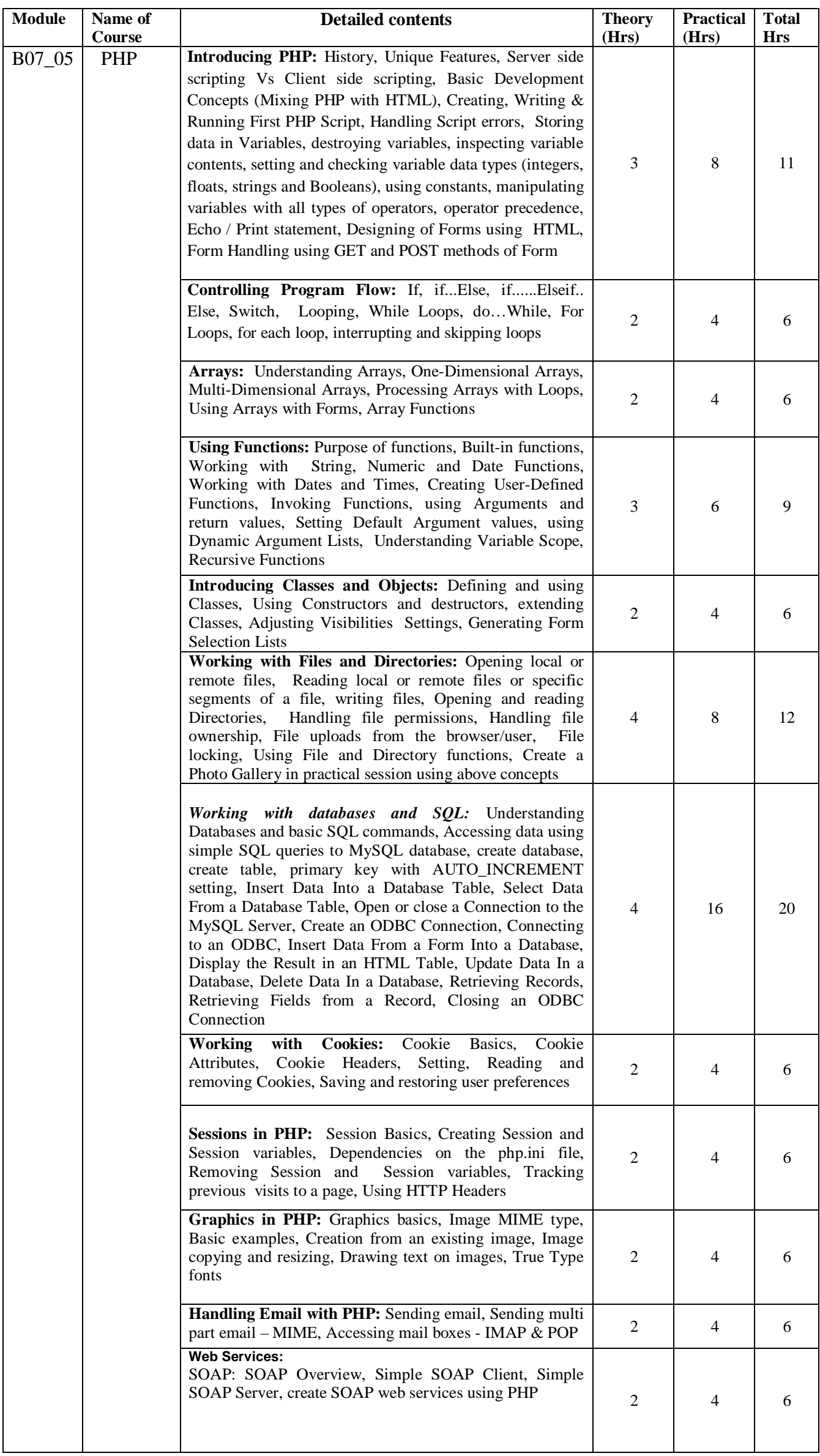

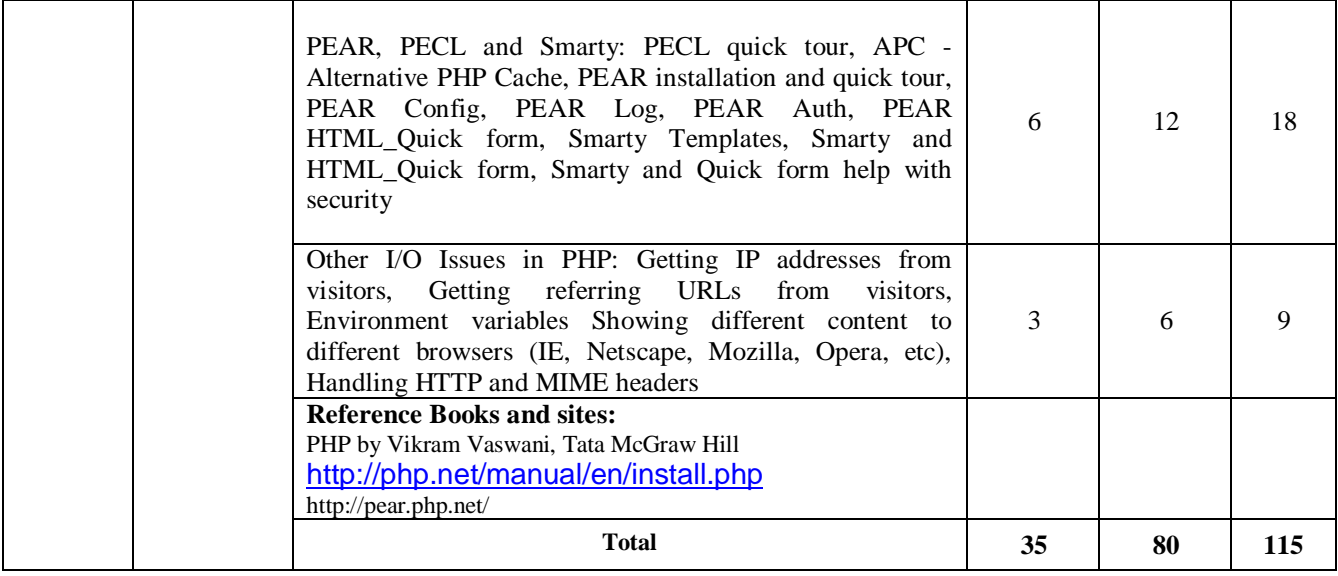